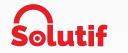

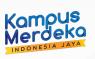

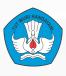

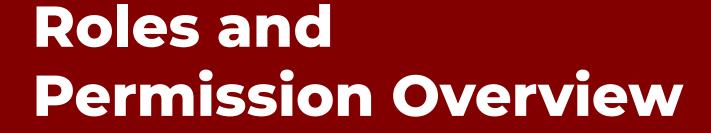

Genesys Cloud Computing for Customer Experience Solution

Mentor: Husein Nasution & M Fahrur Rizky

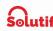

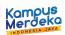

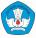

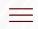

#### **Definition**

- Permission: The permissions allow users with that role to do various tasks, such as create groups, set up integrations, and supervise contact center activity.
- Roles: Groups of permissions.
- Roles are used to manage Genesys Cloud licenses within an organization.
   When you assign a role to a Genesys Cloud user, you are also assigning the license.

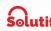

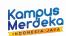

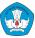

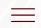

#### **Custom Roles**

You can use the default roles or create customized roles. For example, if certain managers should be able to manage content workspaces, but should not have any other admin permissions, you can:

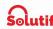

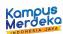

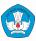

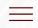

# **How to Create Custom Roles**

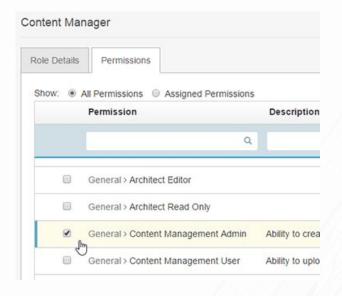

#### **Step by Step**

- Create a new role and name it "Content Manager."
- 2. Add the Content Management Admin permission to that role.
- Assign the role to employees who require it. You can unassign the role or disable it for everyone at any time.

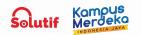

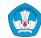

## **Example**

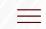

| Roles             | Permission                                                                                                    | License               |
|-------------------|----------------------------------------------------------------------------------------------------|-----------------------|
| Employee          | <ul> <li>Read organization</li> <li>Edit own profile</li> <li>Edit own location</li> </ul>                                                                                                    | Collaborate           |
| Telephony Admin   | <ul> <li>Configure and manage Edge devices</li> <li>Manage phones, numbers, and call routing</li> </ul>                                                                                                    | Communicate           |
| Quality Evaluator | <ul> <li>View and edit evaluation forms</li> <li>View an evaluation audit trail</li> <li>View and annotate recordings</li> <li>View a recording audit trail</li> <li>Create new recording encryption keys</li> </ul> | Genesys Cloud<br>CX 3 |

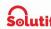

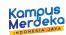

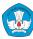

### **Thank You!**

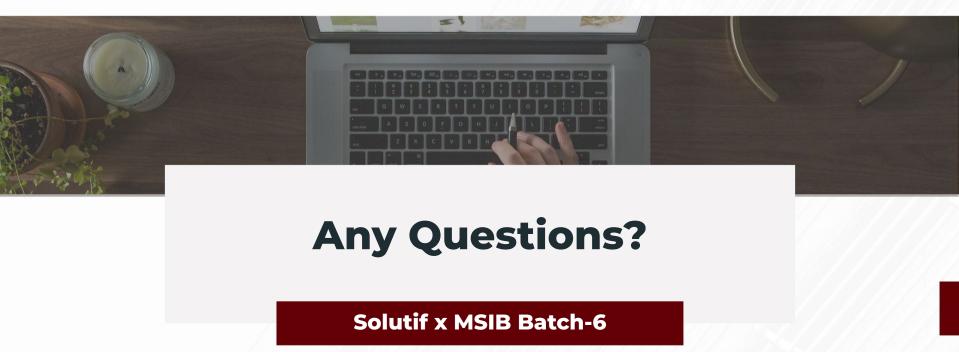